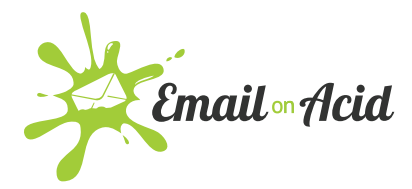

# **What is Email on Acid's plan for adding more (and more current) Android handsets for testing?**

We do get a lot of product requests and the more requests we receive of a specific client the higher priority it receives. We are currently looking into adding more Android clients for the product roadmap, I am just not sure when they will be added. We go with the average market share for version numbers and when the market share changes, we reevaluate and see if we need to update our version numbers.

## **Is there a way to send a test emails to Email on Acid and put that through the Campaign Precheck workflow?**

The auto process is available for Campaign Precheck. Before you get to the Workflow step you will have the option to say No and you will be directed to the auto process from there.

## **What are the plans to make this feature available to the API to extend the email testing API?**

We plan on making Campaign Precheck available to our API customers in the future.

## **Does the auto process email change with every new campaign? Or is it unique to my user account?**

The auto inbox address does change when you select your workflow. For example, to run a URL Validation step in Campaign Precheck your auto inbox address will add "+urlvalidation" to your auto inbox address.

## **Are there any plans to account for BIMI (Brand Indicators for Message Identification) in the preheader section?**

There are currently no plans to add BIMI to the preheader section however this request has been passed on to our Product Team for consideration.

#### **If your email already has the title, language, or roles, will that stuff populate?**

Yes, it will auto populate that information!

## **Integration with responsys "Our links are populated within Responsys, does EoA have any integration with this?"**

Email on Acid does not directly integrate with Responsys. We check the URLs so if you are using Responsys these URLs will show as a redirects.

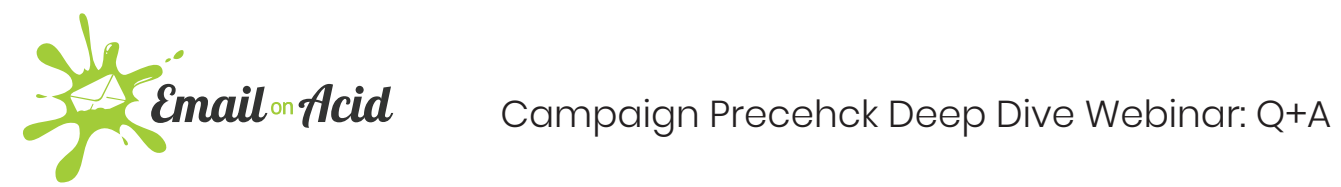

# **What happens if you have different UTM tags for different links in your message? Will it show each UTM tags?**

Yes, it will show the different UTM tags.

# **Is the only type of parameter precheck can check is google parameters? For instance, my CRM uses s\_src to track sub source codes. Would EOA be able to help me validate those parameters?**

We currently only support Google Analytics. We have submitted a feature request with our product team.

#### **For Image Optimization, when an image is optimized where is it placed?**

When we compress the image, we end up hosting the image on our own server, we also provide the new image file with the modified HTML so you can host it as well.